## **Part IV: C Level**

This equation, assuming that everything is a numeric variable, is correct. The following statement, however, is a boo-boo:

breakfast+lunch+dinner=meals;

The math goes on the right side of the equal sign. Always.

- Goofing up a math equation is where you get those horrid  $\lfloor \sqrt{2} \rfloor$ errors.
- $\triangleright$  You can always remember the cryptic mathematical symbols in the C language by looking at your keyboard's numeric keypad; each of the symbols is right there.
- $\blacktriangleright$  Math problems in C work from left to right, the way you read. Some operations, however, have priority over others. If you forget, remember My Dear Aunt Sally, from Chapter 11.
- Another mathematical symbol is the  $\%$ , which means *modulus*. This dreadful topic is covered in Chapter 26, where it's appropriate uses are apparent.
- It can be said that a C language operator exists for every odd symbol, shape, jot, and tittle on your keyboard. This statement is *almost* true. Pray that you never have to memorize them all.

## Taking your math problems to a higher power

Two mathematical operations that seem to be lacking in C's granola of symbols are the power-of symbol and the square root symbol. Of course, I'm assuming that you give a hoot about either of them, but you never know when they may crop up.

The power-of thing deals with problems that contain the words *squared* and cubed in addition to power of. For example:

"Four squared" means  $4 \times 4$ , or 42. The latter reads "Four to the second" power."

"Four cubed" means  $4 \times 4 \times 4$ , or 43. This one reads "Four to the third power."

Beyond cubed, or to the third power, you just say the power number; So,  $4 \times 4 \times 4 \times 4$  is 45, or "four to the fifth power." (Don't even bother trying to figure out the answer; the computer does it for you!)

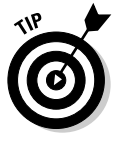